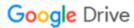

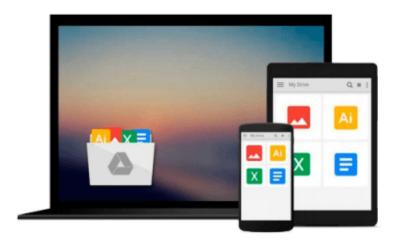

## **Introducing Character Animation with Blender**

Tony Mullen

Download now

Click here if your download doesn"t start automatically

### **Introducing Character Animation with Blender**

Tony Mullen

#### **Introducing Character Animation with Blender** Tony Mullen

Introducing Character Animation with Blender, 2 nd Edition is written in a friendly but professional tone, with clear descriptions and numerous illustrative screenshots. Throughout the book, tutorials focus on how to accomplish actual animation goals, while illustrating the necessary technical methods along the way. These are reinforced by clear descriptions of how each specific aspect of Blender works and fits together with the rest of the package. By following all the tutorials, the reader will gain all the skills necessary to build and animate a well-modeled, fully-rigged character of their own. The character built over the course of the tutorials is included as a .blend file on the companion website, for the reader to experiment with and learn from. Introducing Character Animation with Blender, 2 nd Edition is inspiring as well as educational. A color insert includes sample characters and frames from animations by many of the Blender community's most talented artists, which help to illustrate the impressive potential of the software.

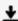

**Download** Introducing Character Animation with Blender ...pdf

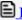

Read Online Introducing Character Animation with Blender ...pdf

#### Download and Read Free Online Introducing Character Animation with Blender Tony Mullen

#### From reader reviews:

#### **Daniel Hanson:**

Why don't make it to become your habit? Right now, try to prepare your time to do the important take action, like looking for your favorite reserve and reading a publication. Beside you can solve your short lived problem; you can add your knowledge by the e-book entitled Introducing Character Animation with Blender. Try to make the book Introducing Character Animation with Blender as your good friend. It means that it can to become your friend when you truly feel alone and beside those of course make you smarter than previously. Yeah, it is very fortuned to suit your needs. The book makes you more confidence because you can know every little thing by the book. So , let's make new experience in addition to knowledge with this book.

#### **Charlie Seymour:**

What do you concentrate on book? It is just for students because they're still students or the item for all people in the world, what best subject for that? Simply you can be answered for that query above. Every person has distinct personality and hobby for every other. Don't to be pushed someone or something that they don't want do that. You must know how great in addition to important the book Introducing Character Animation with Blender. All type of book could you see on many options. You can look for the internet resources or other social media.

#### Janice Garcia:

The actual book Introducing Character Animation with Blender will bring that you the new experience of reading the book. The author style to elucidate the idea is very unique. Should you try to find new book to read, this book very ideal to you. The book Introducing Character Animation with Blender is much recommended to you to study. You can also get the e-book from the official web site, so you can quickly to read the book.

#### **Mary Gonzalez:**

A number of people said that they feel weary when they reading a guide. They are directly felt that when they get a half parts of the book. You can choose the particular book Introducing Character Animation with Blender to make your own reading is interesting. Your own personal skill of reading proficiency is developing when you similar to reading. Try to choose very simple book to make you enjoy to see it and mingle the opinion about book and examining especially. It is to be initially opinion for you to like to available a book and read it. Beside that the guide Introducing Character Animation with Blender can to be your new friend when you're experience alone and confuse with the information must you're doing of these time.

Download and Read Online Introducing Character Animation with Blender Tony Mullen #VUH6NGM8K4W

## Read Introducing Character Animation with Blender by Tony Mullen for online ebook

Introducing Character Animation with Blender by Tony Mullen Free PDF d0wnl0ad, audio books, books to read, good books to read, cheap books, good books, online books, books online, book reviews epub, read books online, books to read online, online library, greatbooks to read, PDF best books to read, top books to read Introducing Character Animation with Blender by Tony Mullen books to read online.

# Online Introducing Character Animation with Blender by Tony Mullen ebook PDF download

**Introducing Character Animation with Blender by Tony Mullen Doc** 

Introducing Character Animation with Blender by Tony Mullen Mobipocket

Introducing Character Animation with Blender by Tony Mullen EPub